## **How to set up Email in your Android device**

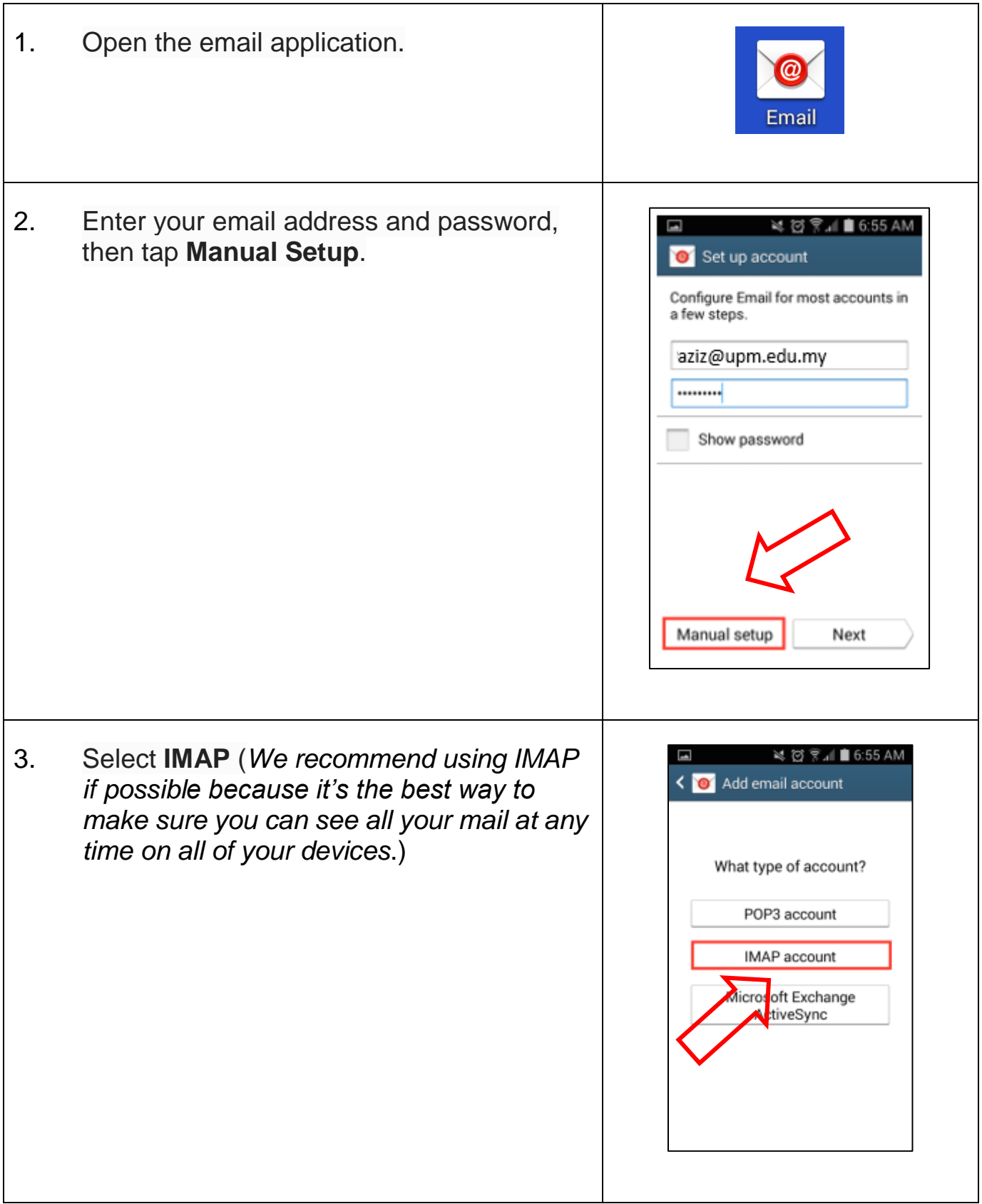

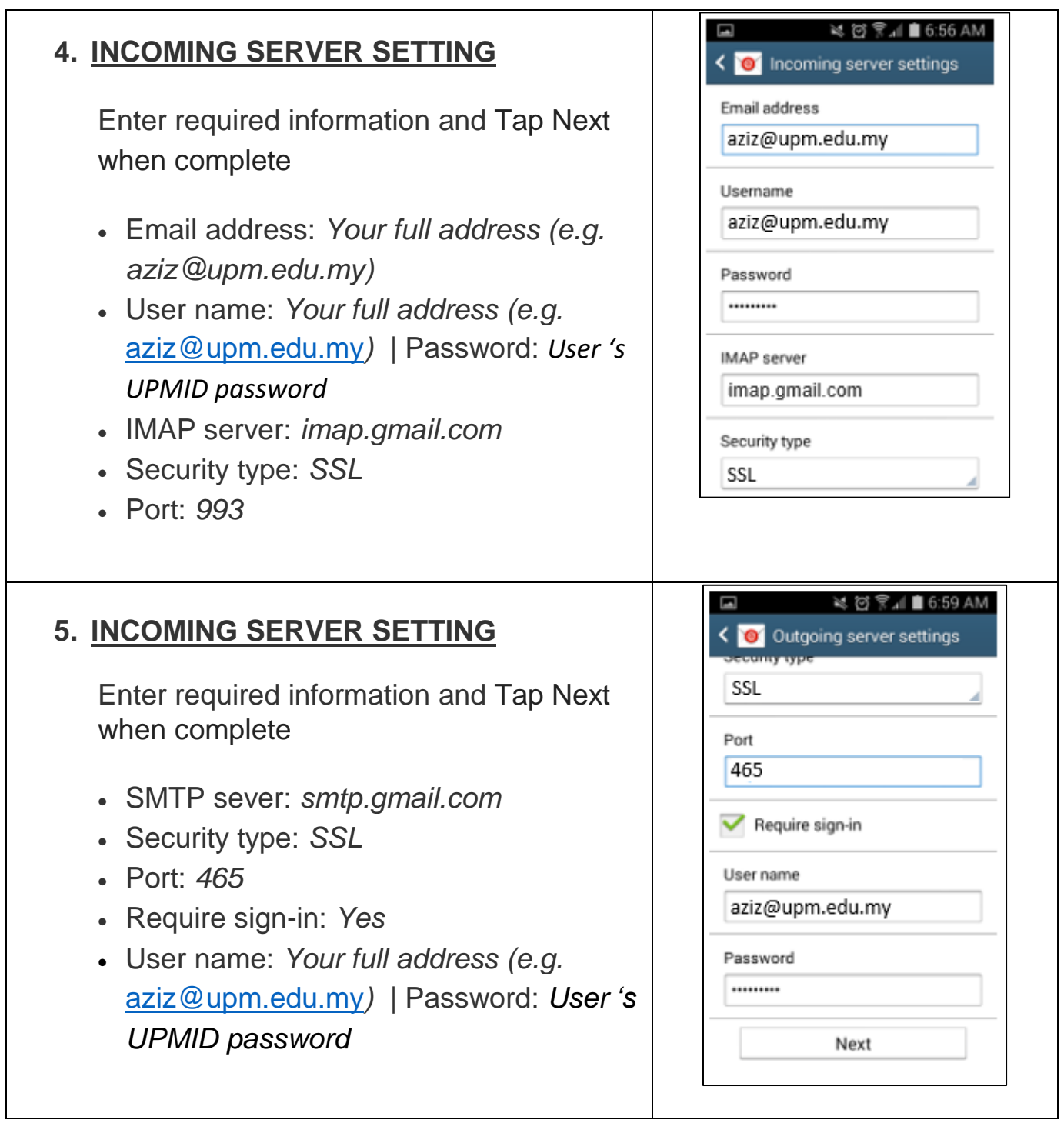

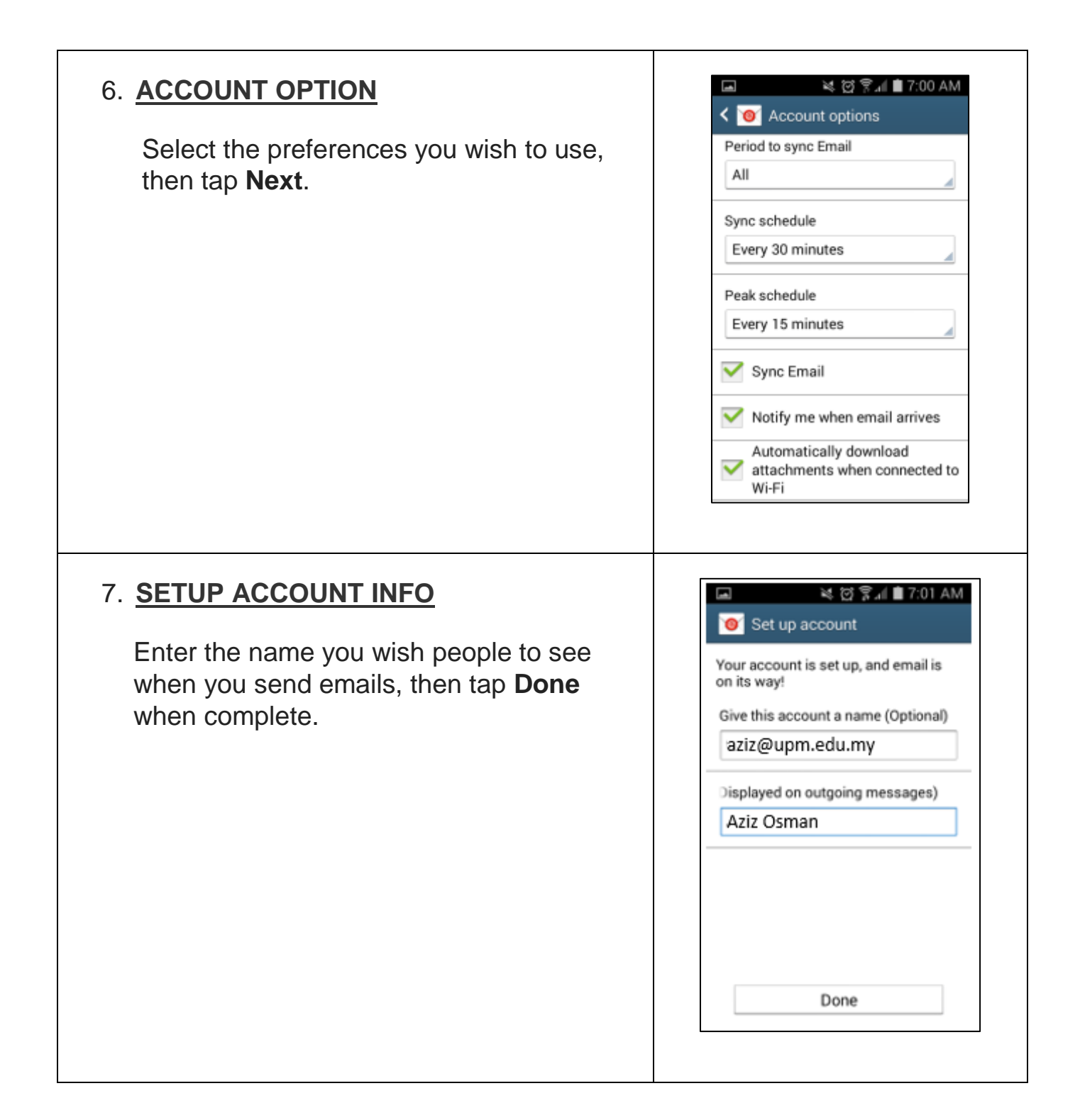